# **PENGGUNAAN METODE TEMPLETE MATCHING UNTUK IDENTIFIKASI KECACATAN PADA PCB**

**Adhitya Wishnu Wardhana, Yudi Prayudi**.

*Jurusan Teknik Informatika, Fakultas Teknologi Industri Universitas Islam Indonesia, Jalan Kaliurang Km 14,5 Yogyakarta E-mail: prayudi@fti.uii.ac.id*

## **ABSTRAKSI**

*Template matching adalah salah satu teknik dalam pengolahan citra digital yang berfungsi untuk mencocokan tiap-tiap bagian dari suatu citra dengan citra yang menjadi template (acuan). Teknik ini banyak digunakan dalam bidang industri sebagai bagian dari quality control. Dalam industri pembuatan PCB saat ini banyak digunakan sistem identifikasi cacat dengan metode AOI (Automated Optical Inspection). Inspeksi ini menggunakan multikamera dan pencahayaan yang baik. Salah satu metode yang dapat digunakan dalam AOI adalah menggunakan metode template matching. Pada penelitian telah dibuatkan suatu aplikasi yang mensimulasikan proses pencocokan antara PCB master dengan PCB input yang diidentifikasi adanya kecacatan. Aplikasi telah mampu untuk mendeteksi lokasi kecacatan yang terjadi dengan cara memberikan tanda pada area PCB yang mengalami kecacatan.* 

*Kata kunci: Templete Matching, Automated Optical Inspection, Konvolusi* 

## **1. PENDAHULUAN**

PCB *(Printed Circuit Board*) adalah sebuah papan yang penuh dengan jalur sirkuit dari logam yang menghubungkan komponen elektronik satu sama lain tanpa kabel. PCB pertama kali ditemukan pada tahun 1936 oleh Paul Eisler, seorang ilmuwan Austria yang memasukan penggunaan PCB ini kedalam rangkaian sebuah radio. Sejak itu PCB menjadi unsur penting dalam suatu rangkaian elektronika terutama setelah dilakukan produksi masal keping PCB oleh kalangan dunia industri. Produksi masal PCB ini telah dimulai sejak tahun 1950.

Dalam proses produksi masal keping PCB, dimungkingkan terjadinya kecacatan dalam rangkaian PCB. Untuk itu identifikasi cacat pada keping PCB merupakan bagian tak terpisahkan dari pengawasan fabrikasi dan merupakan kendali kualitas hasil produksi. Semakin bertambahnya kerapatan dan semakin mengecilnya jalur sirkuit PCB, tuntutan efisiensi fabrikasi dan kualitas menjadikan inspeksi automatis menggeser inspeksi secara manual. Inspeksi secara manual mengandalkan tenaga manusia untuk meneliti satu per satu jalur sirkuit PCB apakah ada yang cacat atau tidak. Hal ini sudah tidak memungkinkan lagi apabila jalur sirkuit semakin kecil dan rapat. Oleh karena itu dengan dukungan kecepatan, keandalan dan pengolahan informasi yang besar maka saat ini banyak industri pembuatan PCB telah menggunakan inspeksi automatis.

Dalam industri pembuatan PCB saat ini banyak digunakan sistem identifikasi cacat dengan metode AOI (*Automated Optical Inspection*). Inspeksi ini menggunakan multikamera dan pencahayaan yang baik. Inspeksi AOI tidak lepas dari pengolahan citra digital yang menggunakan berbagai kemungkinan metode pencocokan pola, salah satunya adalah menggunakan metode *template matching.* 

Secara umum, tujuan dari identifikasi cacat pada keping PCB adalah untuk melakukan identifikasi apakah terjadi cacat pada jalur sirkit PCB atau tidak. Jenis cacat yang dimaksud dapat berupa salah satu kemungkinan, yaitu : putusnya sirkit atau pelebaran / penyempitan jalur tembaga. Adanya cacat pada keping PCB akan berdampak pada tidak berfungsinya PCB.

## **2. REVIEW PENELITIAN SEJENIS**

Metode *templete matching* adalah salah satu metode yang cukup populer digunakan dalam permasalahan pencocokan pola pada pengolahan citra digital. Banyak peneliti yang telah menerapkan implementasi *templete matching* ini untuk berbagai aplikasi di masyarakat. Salah satu penelitian yang pernah dilakukan adalah penerapan metode *templete matching* untuk pendeteksian kendaraan yang dilakukan oleh Thiang dkk.[8]. Sementara Mulyadi dkk [6] telah menerapkan pula penggunaan *templete matching* untuk melakukan identifikasi lampu lalu lintas. Dalam kedua penelitian tersebut disimpulkan bahwa penggunaan metode template matching telah memberikan hasil yang memuaskan untuk mengenali jenis-jenis kendaraan dan lampu lalu lintas.

Sementara itu Achmad Hidayatno dkk [2], telah melakukan penelitian terkait penggunaan *templete matching* ini untuk penentuan wilayah wajah manusia pada citra berwarna berdasarkan warna kulit**.** Pada peneltian ini disimpulkan bahwa penggunaan informasi warna kulit dan metode *template matching*, dapat digunakan untuk

*Seminar Nasional Aplikasi Teknologi Informasi 2008 (SNATI 2008) ISSN: 1907-5022 Yogyakarta, 21 Juni 2008* 

mendeteksi wajah manusia dalam citra berwarna.

Dari sejumlah penelitian diatas, maka pada prinsipnya metode *template matching* memiliki karakteristi*k* antara lain:

- 1. Relatif mudah untuk diaplikasikan dalam teknik pengolahan citra digital.
- 2. Hasilnya relatif sangat akurat karena mendeteksi kesalahan hingga ukuran piksel.
- 3. Walaupun demikian, metode ini cukup rentan terhadap perbedaan orientasi antara citra acuan (template) dengan citra yang akan diidentifikasi, yang meliputi: ukuran, posisi dan kualitas citra.
- 4. Untuk mendapatkan hasil yang maksimal maka metode ini sangat tergantung pada teknik pengolahan citra digital yang lain seperti enhacement, filtering, dll.

## **3. TEMPLETE MATCHING**

*Template matching* adalah salah satu teknik dalam pengolahan citra digital yang berfungsi untuk mencocokan tiap-tiap bagian dari suatu citra dengan citra yang menjadi *template* (acuan). Teknik ini banyak digunakan dalam bidang industri sebagai bagian dari *quality control* [9].

Metode *template matching* adalah salah satu metode terapan dari teknik konvolusi. Metode ini sering digunakan untuk mengidentifikasi citra karakter huruf, angka, sidik jari ( *fingerprint* ) dan aplikasi-aplikasi pencocokan citra lainnya. Secara umum teknik konvolusi didefinisikan sebagai suatu cara untuk mengkombinasikan dua buah deret angka yang menghasilkan deret angka ke tiga[ 7].

 Teknik konvolusi pada metode *template matching* dilakukan dengan mengkombinasikan deret angka dari citra masukan PCB yang berupa aras keabuan dengan citra PCB sumber acuan berupa aras keabuan, hingga akan didapatkan nilai korelasi yang besarnya antara -1 dan +1.

Penerapan metode *template* matching pada identifikasi kecacatan PCB dapat dilakukan dengan langkah utama sbb:

- 1. Pengepasan posisi: Dilakukan dengan mencuplik 80% area citra untuk mendapatkan posisi ideal.
- 2. Hitung nilai korelasi silang : Untuk mengklasifikasikan suatu citra PCB adalah baik dan tanpa cacat sedikitpun, maka nilai korelasi adalah 1 dan cacat total maka nilai korelasinya adalah -1. Rumus yang digunakan adalah :

$$
r = \frac{\sum_{i=0}^{N-1} (x_i - \overline{x}) \cdot (y_i - \overline{y})}{\sqrt{\sum_{i=0}^{N-1} (x_i - \overline{x})^2 \cdot \sum_{i=0}^{N-1} (y_i - \overline{y})^2}}.
$$

Dengan :

- $=$  Template berupa citra keabuan
- = Nilai rata-rata template berupa citra keabuan
- = Citra sumber berupa citra keabuan
- $\overline{v}$ = Nilai rata-rata citra sumber, citra keabuan
- $\lambda^r$  $=$  Jumlah pixel pada citra

 $\mathbf x$  $\bar{x}$ 

 $\mathbf{v}$ 

 $\mathbf{r}$ 

- = Nilai korelasi silang pada citra aras keabuan
- 3. Deteksi akhir : Dari nilai korelasi yang didapat, nilai tersebut kemudian di konversikan dalam rentang 0 sampai 255 pada *channel red* untuk digambarkan dalam bentuk segiempat pada titik koordinat citra PCB yang mengalami cacat.

Prinsip metode ini adalah membandingkan antara image objek yang akan dikenali dengan image template yang ada. Image objek yang akan dikenali mempunyai tingkat kemiripan sendiri terhadap masing-masing image template. Pengenalan dilakukan dengan melihat nilai tingkat kemiripan tertinggi dan nilai batas ambang pengenalan dari image objek tersebut. Bila nilai tingkat kemiripan berada di bawah nilai batas ambang maka image objek tersebut dikategorikan sebagai objek tidak dikenal.[6]

Selanjutnya untuk dapat mengimplementasikan metode *templete matching* maka perlu dilakukan sejumlah operasi pengolahan citra digital, antara lain:

Penapisan Citra (Filtering) : dilakukan bila citra yang akan dianalisis memiliki derau sehingga perlu dihaluskan dengan tapis citra. Perancangan tapis dengan memanipulasi piksel-piksel tetangga membuat citra lebih halus, bentuk sudut, dan tepi citra tetap terjaga. Pada proses perekaman citra digital dapat terjadi gangguan yang bersifat frekuensi rendah, dimana terjadi proses pemerataan intensitas cahaya pada suatu titik sampel dengan titik-titik tetangganya. Gangguan lain yang sering terjadi pada proses perekaman citra digital adalah terjadinya gangguan berbentuk garis-garis akibat adanya kerusakan pada sebagian detektor sensor. Juga sering dijumpai gangguan lain dalam bentuk bercak hitam yang acak[3].

Pengambangan (Tresholding) : digunakan untuk mengubah citra dengan format keabuan yang mempunyai nilai lebih dari dua ke format citra biner yang hanya memiliki dua nilai (0 atau 1). Dalam hal ini titik dengan rentang nilai keabuan tertentu diubah menjadi warna hitam dan sisanya menjadi warna putih atau sebaliknya. [1].

#### **4. IMPLEMENTASI**

Aplikasi yang akan dibangun adalah sebuah simulasi sederhana untuk proses AOI (Automated Optical Inspection), dalam hal ini diasumsikan PCB master dan PCB input deteksi telah tersedia dalam bentuk file bitmap.

Secara umum implementasi dari identifikasi kecacatan PCB dengan menggunakan metode Templete Matching ini dapat digambarkan sebagaimana pada Gambar 1. Pada Gambar 1 tersebut :

- Grayscale digunakan untuk merubah citra warna menjadi citra keabuan.
- Median Filter : Digunakan untuk melakukan proses penapisan jika citra dianggap masih mengandung derau.
- Batas Ambang : Digunakan untuk mengatur tingkat proses pengambangan pada citra

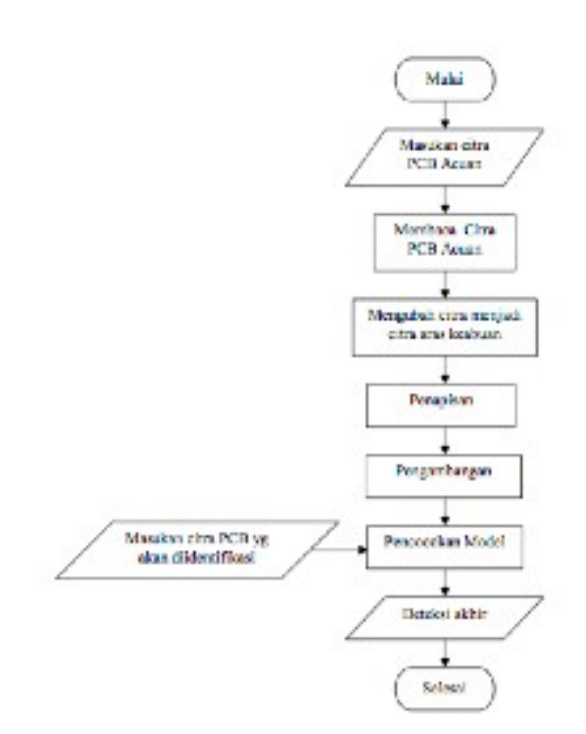

## **Gambar 1 Penerapan Templete Matching pada Identifikasi Cacat PCB**

Pada penelitian sejenis, umumnya output dari penggunaan *templete matching* adalah berupa prosentase kemiripan antara image master dengan image input. Untuk permasalahan identifikasi kecacatan pada PCB ini, maka outputnya adalah posisi blok pada PCB input yang tidak sesuai dengan PCB master. Posisi blok itulah yang diidentifikasi terdapat kecacatan.

Implementasi metode templete matching ini telah diterapkan menggunakan bantuan sejumlah tools yang tersedia pada Delphi 7.

## **5. HASIL DAN ANALISIS**

Pada penelitian ini dilakukan upaya untuk mendeteksi kecacatan pada PCB RAM. Dalam hal ini digunakan dua buah model PCB, yaitu PCB acuan (master) dan PCB RAM yang cacat. Aplikasi akan berusaha untuk mendeteksi kecacatan yang terjadi dalam bentuk output yang menunjukkan letak titik kecacatan pada PCB RAM tersebut. Masing-masing PCB yang digunakan adalah sebuah citra berkarakteristik bitmap.

Sebelum digunakan sebagai acuan pada pada proses *templete matching* ini,maka PCB master terlebih dahulu dibuatkan model grayscalenya. Pembentukan model grayscale ini dilakukan setelah sebelumnya menerapkan pemrosesan penapisan dan pengambangan citra. Gambar 2 menunjukkan pola grayscale dari PCB master.

Hal yang serupa juga dilakukan pada model PCB yang akan diidentifikasi. Gambar 3 menunjukkan pola PCB masukan yang siap diidentifikasi. Terlihat secara sekilas antara dua pola gambar tersebut tidak nampak perbedaan. Dengan demikian apabila inspeksi kecacatan dilakukan secara manual maka tidak akan mudah terdeteksi.

Setelah dua buah citra tersebut diproses dengan menggunakan aplikasi templete matching, maka terlihat hasil identifikasinya berupa lokasi dimana terdapat ketidak cocokan pola dan diasumsikan bahwa pada lokasi tersebut terdapat kecacatan PCB.Dalam hal ini titik-titik yang dianggap cacat karena tidak sesuai dengan citra pada *master* akan ditandai dengan blok korelasi berwarna merah dimana ukuran blok korelasi tersebut telah ditentukan sebelumnya oleh *user*. Gambar 4 menunjukkan output hasil *templete matching* pada PCB input. Pada Gambar 4 tersebut terlihat adanya blok korelasi pada titik yang dianggap cacat karena memiliki kesalahan berupa putusnya jalur sirkuit PCB.

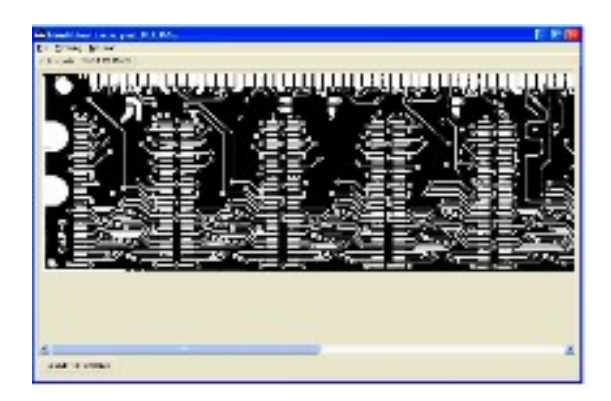

**Gambar 2 Pola Grayscale PCB Master** 

*Seminar Nasional Aplikasi Teknologi Informasi 2008 (SNATI 2008) ISSN: 1907-5022 Yogyakarta, 21 Juni 2008* 

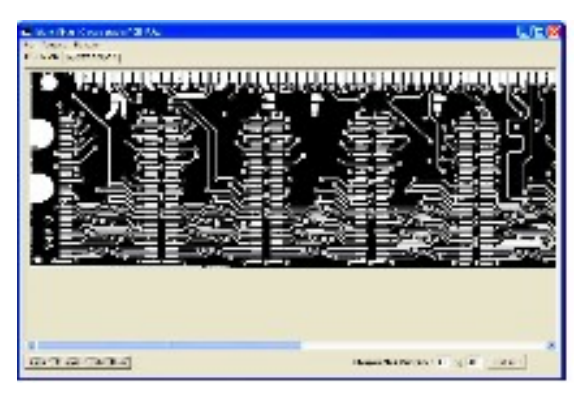

**Gambar 3 Pola PCB Yang siap diidentifikasi** 

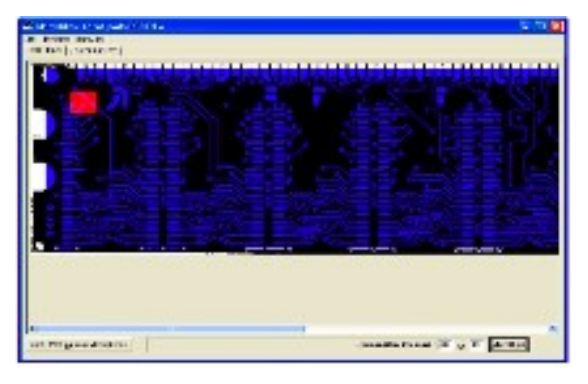

**Gambar 4 Hasil Identifikasi Kecacatan Pada PCB** 

Dalam penelitian ini PCB master dan PCB input diasumsikan telah tersedia dalam bentuk file bitmap. Proses penting untuk mendapatkan kedua jenis file tersebut adalah tahap pemindaian / scanning. Bila proses ini tidak dilakukan dengan teliti akan berakibat pada proses deteksi kecacatan yang tidak akurat.

## **6. KESIMPULAN**

Dari hasil simulasi melalui pencocokan antara PCB master dan PCB input, terlihat bahwa metode templete matching dapat memberikan output berupa identifikasi kecacatan dari PCB input. Dengan demikian simulasi proses AOI (Automated Optical Inspection) yang diterapkan dalam aplikasi ini dapat berjalan dengan baik.

Untuk mendapatkan hasil akhir identifikasi yang tepat dan akurat maka kondisi atau lingkungan penangkap citra PCB harus sama antara citra PCB acuan dan masukan. Kondisi yang dimaksud di antaranya pencahayaan, ukuran, serta posisi objek citra karena metode *template matching* ini sangat sensitif terhadap perbedaan nilai piksel.

Penelitian kedepan dapat dilakukan dengan menggabungkan antara aplikasi yang telah dibangun dengan proses otomatisasi pemindaian pada PCB inputan. Dengan demikian simulasi AOI dapat lebih mendekati proses sesungguhnya.

## **PUSTAKA**

- [1] Achmad, Balsa, M.Sc.E, Firdausy, Kartika, S.T., M.T.,*Teknik Pengolahan Citra Digital Menggunakan DELPHI*, Ardi Publising, Yogyakarta, 2005.
- [2] Achmad Hidayatno, R. Rizal Isnanto, Dhody Kurniawan, Penentuan Wilayah Wajah Manusia Pada Citra Berwarna Berdasarkan Warna Kulit Dengan Metode *Template Matching,* Jurnal Teknologi Elektro, Vol 5 No 2, Juli 2006.
- [3] Ahmad, Usman, *Pengolahan Citra Digital dan Teknik Pemrogramannya,* Graha Ilmu, Yogyakarta, 2005.
- [4] Cole, Luke David Austin, Lance Cole, Visual Object Recognition using Template Matching, www.araa.asn.au/acra/acra2004/papers/cole.pd f
- [5] Ensiklopediseismik, *Teori Konvolusi,* www.ensiklopedisesimik.blogspot.com/2007, diakses tanggal 16 Februari 2008
- [6] Mulyadi H Handry, Thiang, Pengenalan Rambu Lalu Lintas Sederhana Dengan Menggunakan Metode Template Matching, Proceedings, Komputer dan Sistem Intelijen (KOMMIT 2002) , Gunadarma, Jakarta.
- [6] Munir, Rinaldi, *Pengolahan Citra Digital dengan Pendekatan Algoritmik*, Informatika, Bandung, 2004.
- [7] Pratt, William K. Digital Image Processing Second Edition. New York: John Wiley & Sons, Inc., 1991
- [8] Thiang, Andre Teguh Guntoro, Resmana Lim, Type of Vehicle Recognition Using Template Matching Method, Proc. of the International Conf. on Electrical, Electronics, Communication, and Information CECI'2001, March 7-8, Jakarta
- [9] Wikipedia, *Template Matching*, www.wikipedia.com, diakses tanggal 24 Februari 2008 .